AutoCAD License Keygen Free

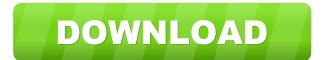

AutoCAD Crack+ Free Download (2022)

AutoCAD is one of the most popular computer-aided drafting (CAD) software applications in the world. It is available for the Windows and macOS operating systems, as well as for mobile and web platforms. This article will show you how to install

AutoCAD 2020 on your Windows 10 PC. We will also show you some of the most useful features of AutoCAD 2020. AutoCAD 2020 Hardware Requirements The minimum requirements for AutoCAD are as follows: Windows 10 (64-bit version) Intel or AMD Dual-Core Processor with SSE3 or later Intel IGP (optional) 4 GB of RAM (8 GB recommended) How to Install AutoCAD on Windows 10 AutoCAD is not

available in the Windows 10 store, which means that you cannot install AutoCAD directly from the Windows Store. You can only download and install AutoCAD from the Autodesk website. However, you can install AutoCAD directly from the Autodesk website using the following steps. Install AutoCAD by downloading AutoCAD from the Autodesk website and run it. Click on the "Change User Account Control Settings" and

3 / 24

then click "More Settings". In the new window that opens, go to "Software" and select the "Turn Off User Account Control Settings for Software and Apps" option. Install AutoCAD from the Autodesk website using the.dwg format. It is recommended that you install AutoCAD by extracting the file to a local folder. You can download the AutoCAD install package from the Autodesk website. Convert the.dwg to

the cad format, which is the default format of AutoCAD. Launch AutoCAD 2020. Steps to Install AutoCAD on Windows 10 Step 1: Install AutoCAD from the Autodesk website First of all, you need to install the Autodesk plugin for Chrome from the Autodesk website. Then, you need to download AutoCAD from the Autodesk website. Step 2: Change the UAC Settings Click on the "Change User Account Control Settings" link.

5/24

Then, click on the "More Settings" link. Step 3: Turn off the User Account Control Settings In the "User Account Control Settings

AutoCAD Crack+ License Keygen X64 [Updated]

Reports In AutoCAD 2010 and earlier, reports were generated via the Report Wizard or the Export Reports command. A report is a detailed file that shows a view of the model

geometry, layers, dimensions, attributes, and text. There are three types of reports: • Sheet: used to display multiple views of your drawing simultaneously. • Drawing Report: a document that lists, in tabular form, information about your drawings. The information displayed in these reports includes attributes, legends, and custom label properties. • Drawing Library Report: a document that lists all your drawings in your drawing

library. You can view this report using the reports feature in AutoCAD. Features Basic Basic features of AutoCAD include: • Design views and layouts. • Drawing tools. • Basic editing tools. • Drawing the boundaries of objects. • Basic drawing tools such as line, arc, circle, polyline, polygon, etc. • Basic editing tools such as move, rotate, scale, etc. • Creating and modifying snap settings. • Drawing user interface elements. • Routing and

8 / 24

connecting lines. • Basic dimensioning. • Drawing text. • Raster and vector images. • Rectangles, ellipses, circles, lines, angles, polygons, splines, and non-manifold polylines. • Selecting parts of a geometry. • Dividing polygons into smaller parts. • Drawing solid and surface objects. • Drilling, tangential cutting, and blind arcs.

- Extrusion. Construction tools.
- Locking and unlocking dimension objects.
  Redefining

dimension objects. • Navigating with cursors. • Creating and editing blocks. • Creating custom views. • Creating, editing, and deleting dimension styles. • Creating, editing, and deleting families. • Locking families. • Creating, editing, and deleting attribute styles. • Locking attribute styles. • Creating, editing, and deleting blocks. • Editing blocks. • Editing attributes. • Exporting and importing drawings. • Drawing

10 / 24

records (Print Layout). •
Adjusting a drawing to fit the paper. • Converting a drawing into an image. • Overlaying one drawing on another. • Drawing background and window images.

Drawing shaded and flat images.
Creating Adobe PDF files from drawings.
Performing color matching and colorscale matching.
Updating and copying drawings.
Drawing from DXF files.
Drawing from DWG files.
Drawing from

## DGN files. • Drawing 5b5f913d15

Open it. In the top menu select New Go to the Components and open it. Select the Autodesk Architectural Window. Run the Autocad-Gen keygen and choose the generated file. For Windows: Save the file. Run it. Enjoy. Q: Cannot submit form using jQuery I am trying to submit a form using jQuery. I am doing it as follows:

\$('form.signup').submit(); and

form has an id of signup I do not get any errors but the form is not submitted. A: In your code above you are only binding a submit action to the form. Try this: \$("#signup").submit(); Instagram Schedule Search Oct 12, 2015 Cheese Puff Pastry The process for this tart is a little more involved than most of the recipes that you see on the blog. The trickiest part is coming up with the dough and prep work. But once you've got that all down pat,

the end result is a mouthwatering pastry that is extremely light and flaky. And the best part is that you don't need a pastry wheel to shape it, making the recipe relatively quick and easy. My post today is a bit different. I've never really published a recipe for a specific food item before. With this post I've decided to include a few different kinds of cheese, not just one. Also, I've found out a couple fun facts about each of these cheeses, too.

If you want to try your hand at a savory puff pastry tart, then I've included my favorite cheeses. My boyfriend and I like to try out new kinds of cheeses and I love to make food that is creative. When it comes to making cheeses, I've been searching for the best way to do it for years. I've found that the best way to make my cheese puff pastry tart is to make a savory dough. The puff pastry is already flaky, and the best part is that it

gets a lot easier to work with once it has already been rolled out. Now, before you get excited, you won't be making your dough out of the crust dough that you usually make. I've found that the puff pastry works best when using a

What's New in the?

"My drawings have been changed by another person, so I need to make updates. I am

overwhelmed with all these different changes. How can I keep track of all these changes and incorporate the changes into my own drawing?" Now you can select the changes you want to incorporate into your drawing from a larger list of changes, and change only those parts of your drawing. The selected changes can be copied to the drawing directly by using the Markup Assistant. (video: 1:15 min.) Oneclick changes on the drawing

canvas. You can change the color, line style, or text style of an object, instantly. The changes you make are saved in the drawing. (video: 1:30 min.) Markup Display and Edit: Give viewers access to your drawing to gain new perspectives on your designs. If you want to highlight a portion of your drawing, create a clipping mask to include only this area. Just click and place a label on the desired part of the drawing. (video: 1:16 min.)

Change the drawing layout to best show your design. An easy way to change the layout is by just dragging and resizing objects. You can also change the layout using the new Navigation buttons on the Sidebar. (video: 1:15 min.) You can zoom into or out of a drawing, anywhere, at any time. Use the Zoom tool to quickly magnify your drawing, or zoom out to a wider view. (video: 1:20 min.) Save time by importing your previous

drawings into the current one. Do this by inserting a current drawing into an earlier one, or by changing the drawing filename. Just drag the existing drawing file from your drawing library into the current drawing and choose a different filename. (video: 1:20 min.) Data-aware Annotations: See meaningful annotations anywhere in your drawing, including in the toolbars. Drag a bar graph to show annotate any value in your

drawing. Label an object to explain its value, like weight, thickness, or a grade. (video: 1:25 min.) Automatically select the best data to annotate. AutoCAD can understand what a bar graph represents and select the right data. (video: 1:24 min.) Faster data-aware annotations: Get to data faster. Create an annotated bar graph, label it with a number, and drag it onto a drawing. AutoCAD will

## **System Requirements:**

Mac OS X 10.7 or later Vulkancapable graphics card Scratch is not supported on Linux, OS X, or the Nintendo Switch. WHAT'S NEW Scratch 1.3 v1.3 is a free update for all users. We have added a new programming language, Moai, as well as a new animation editor, and lots of improvements to Scratch Blocks. Scratch 2.0 Scratch 2.0 is a paid update for all users. In addition

## to major improvements to

## Related links:

https://l1.intimlobnja.ru/wp-content/uploads/2022/06/autocad-50.pdf

https://omidsoltani.ir/wp-content/uploads/2022/06/vanttale.pdf

https://fitenvitaalfriesland.nl/wp-content/uploads/2022/06/AutoCAD-28.pdf

https://urmiabook.ir/autocad-crack-keygen-for-lifetime-download-for-pc/

http://seoburgos.com/?p=7513

https://stellarismods.com/wp-content/uploads/2022/06/AutoCAD-13.pdf

https://fasjalaleja.wixsite.com/reckdoubripor/post/autocad-crack-activator-free-latest-2022

 $\underline{https://social.halvsie.com/upload/files/2022/06/K3XstVxVL1ytfsS2HhbS\_07\_32bf75430ff11caa3b3f5d28f3f181a7\_file.pdf}$ 

https://onefad.com/i1/upload/files/2022/06/NNPG6qL38JkDuIg7CcdV 07 573626bcac8f66acbf5421ccb5dbbf4f file.pdf

https://journeytwintotheunknown.com/wp-content/uploads/2022/06/hiriolea.pdf

https://www.theblender.it/autocad-2023-24-2-serial-number-full-torrent-free-x64-april-2022/

https://social.deospace.com/upload/files/2022/06/SUpkLbqzFWHWCHyeAetM\_07\_32bf75430ff11caa3b3f5d28f3f181a7\_file.pdf

https://you.worldcruiseacademy.co.id/upload/files/2022/06/Lb1UTscdV3yaR2ZF35Xk 07 573626bcac8f66acbf5421ccb5dbbf 4f file.pdf

https://williamscholeslawfirm.org/2022/06/07/autocad-2017-21-0-crack-product-key-2022-latest/

 $\underline{https://www.raven-guard.info/autocad-2018-22-0-crack-activator-2022/}$ 

https://nooorasa.ru/2022/06/07/autocad-crack-lifetime-activation-code-pc-windows/

http://www.ekifoods.com/wp-content/uploads/2022/06/AutoCAD-10.pdf

https://www.club-devigo.fr/wp-content/uploads/waneimmo.pdf

http://hotelthequeen.it/2022/06/07/autocad-crack-free-registration-code-download-updated/

https://luxvideo.tv/2022/06/07/autocad-crack-download-latest-3/